## **[form.Z features Comparison Chart](http://www.formz.com/featureslist/FeatureComparisonChart.html)**

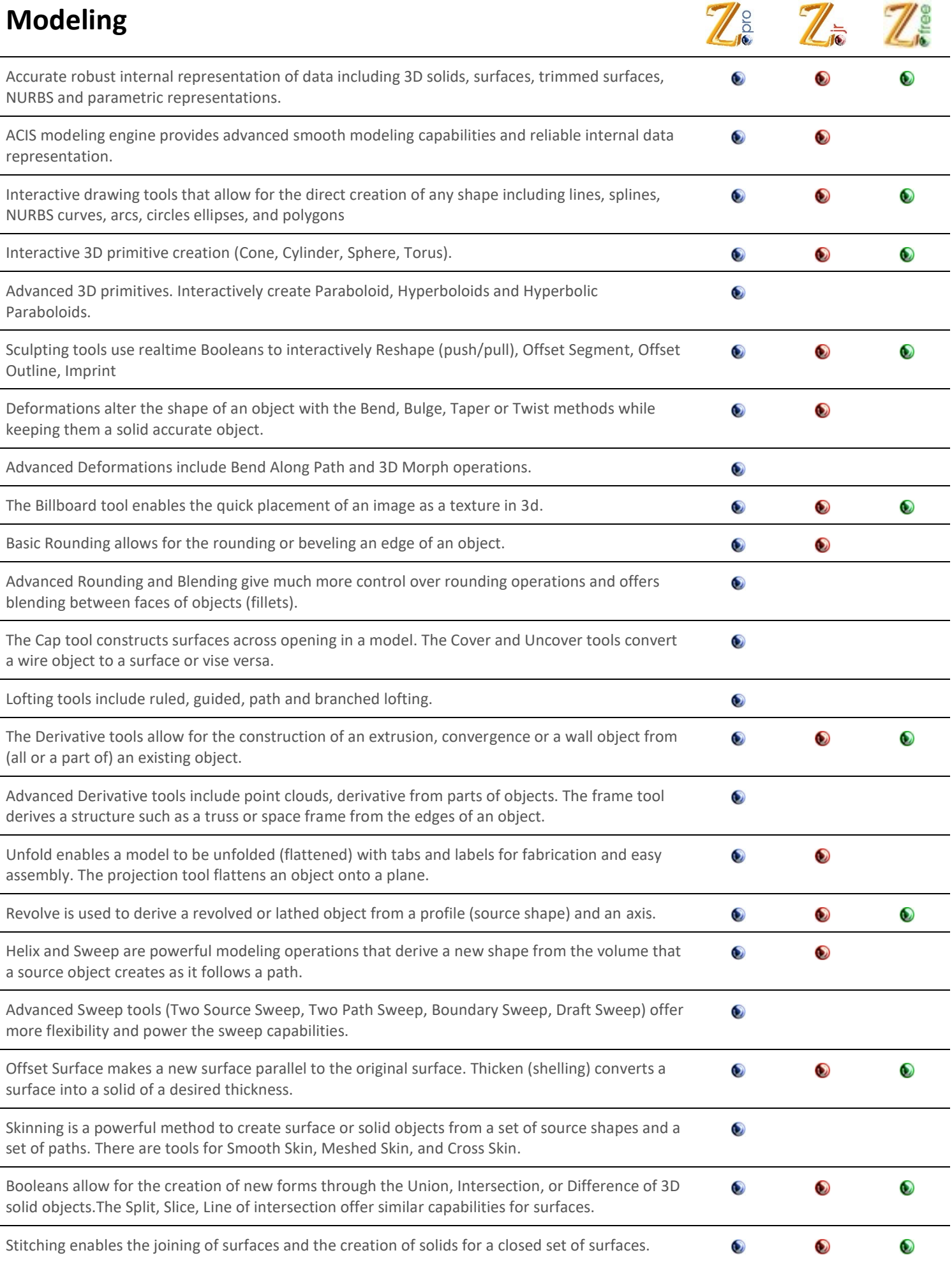

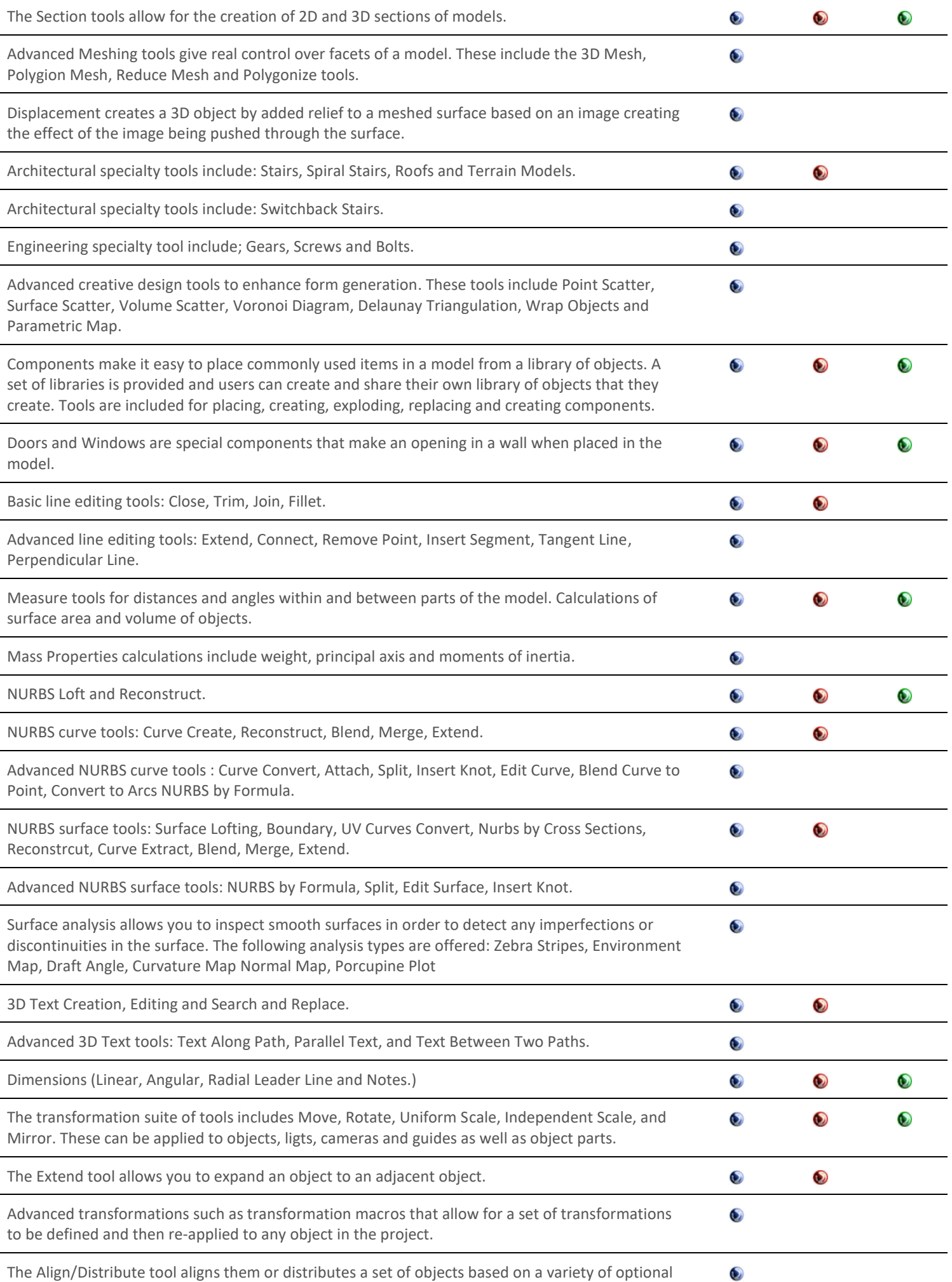

criteria.

l.

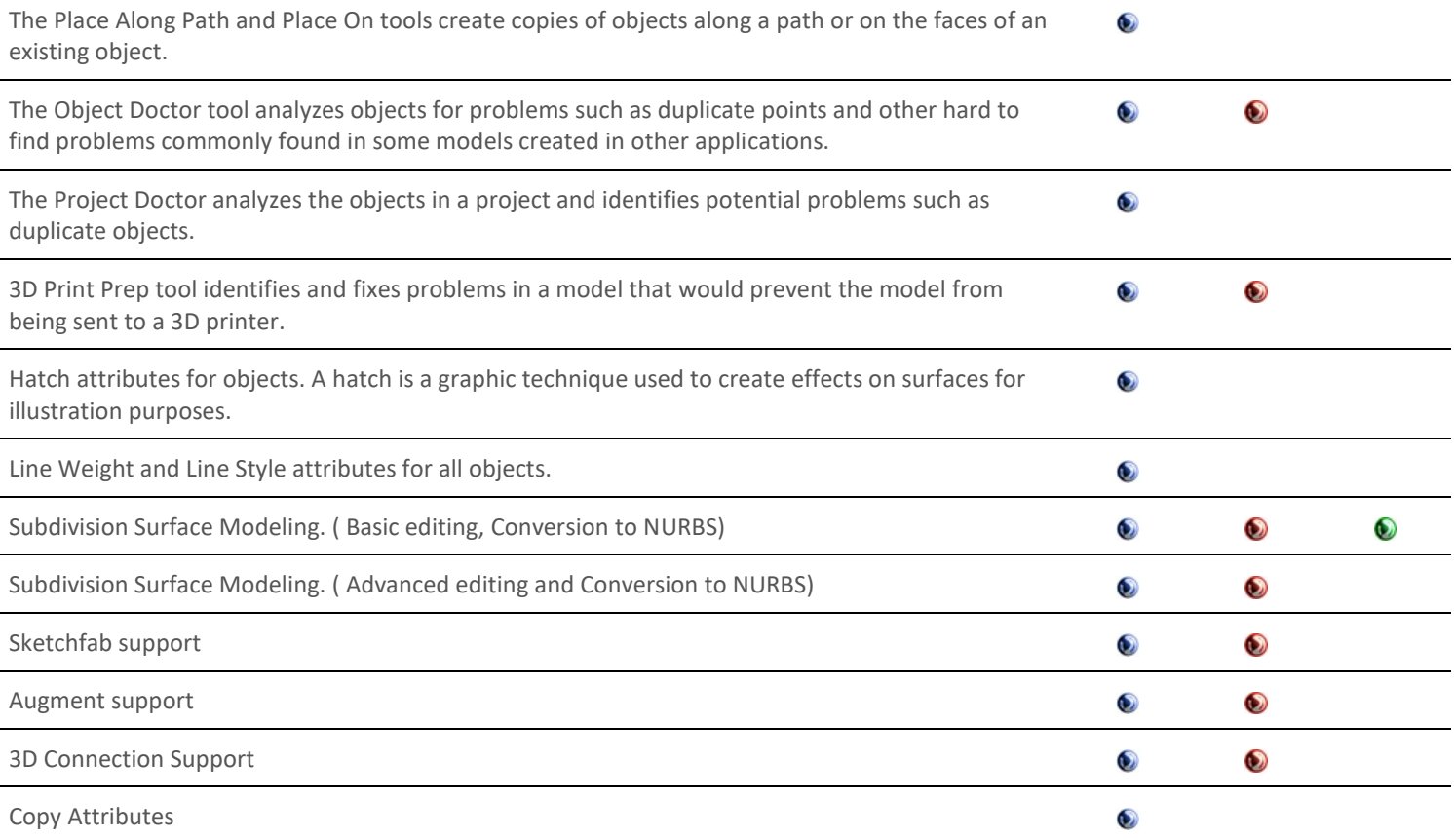

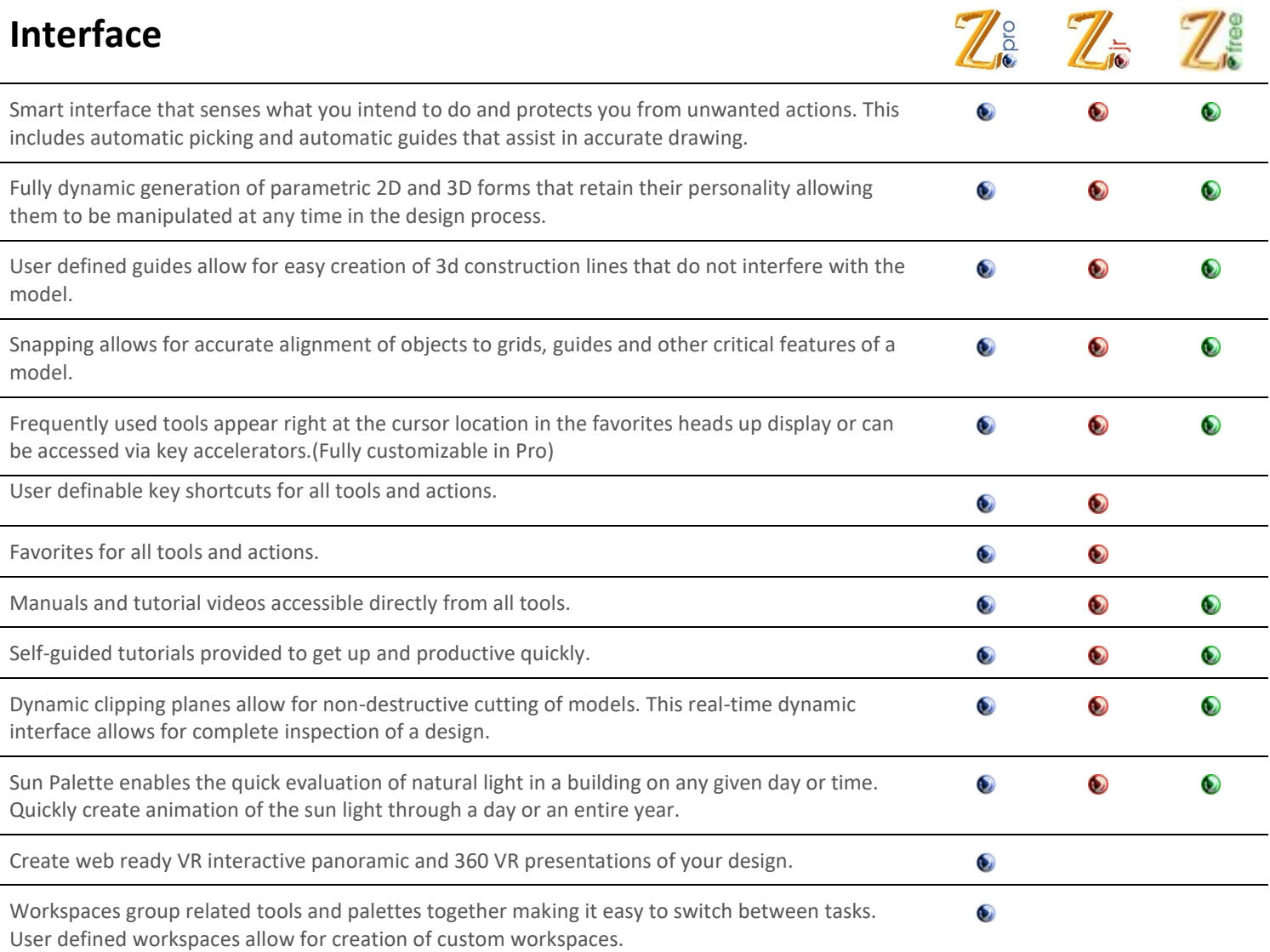

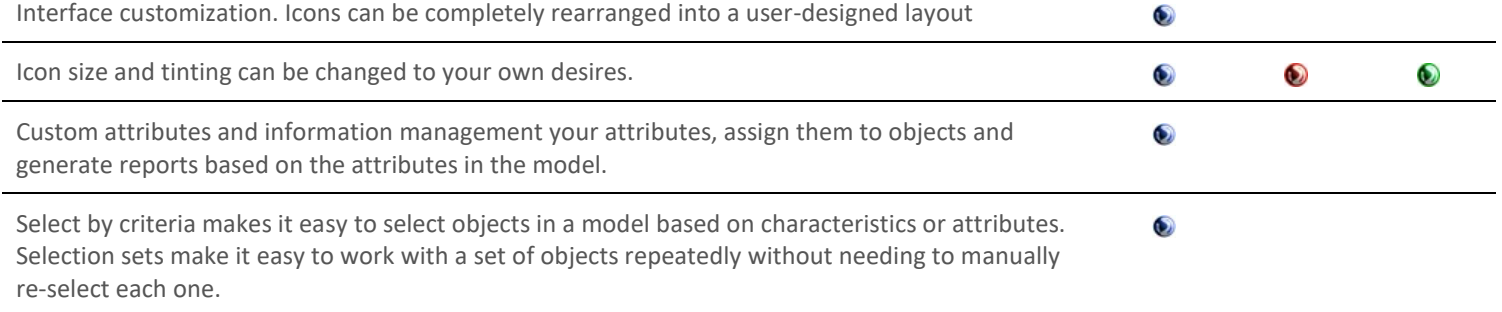

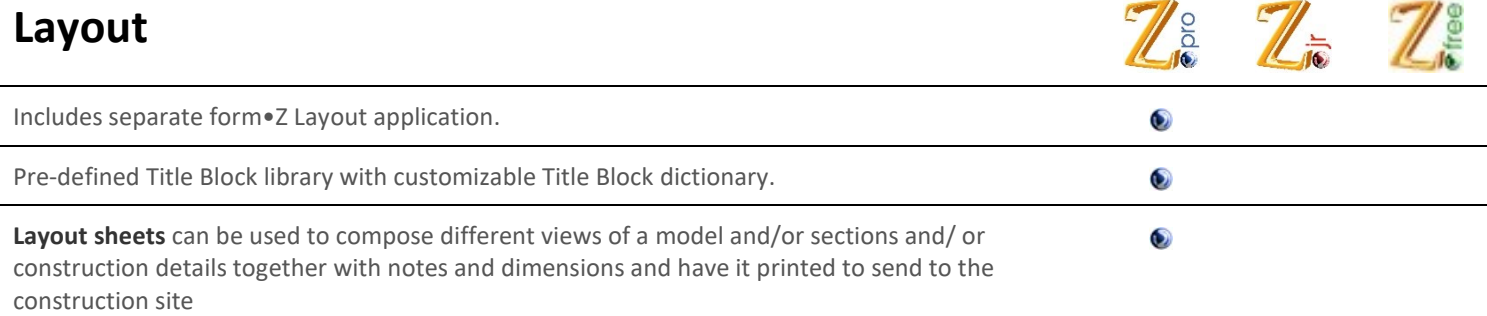

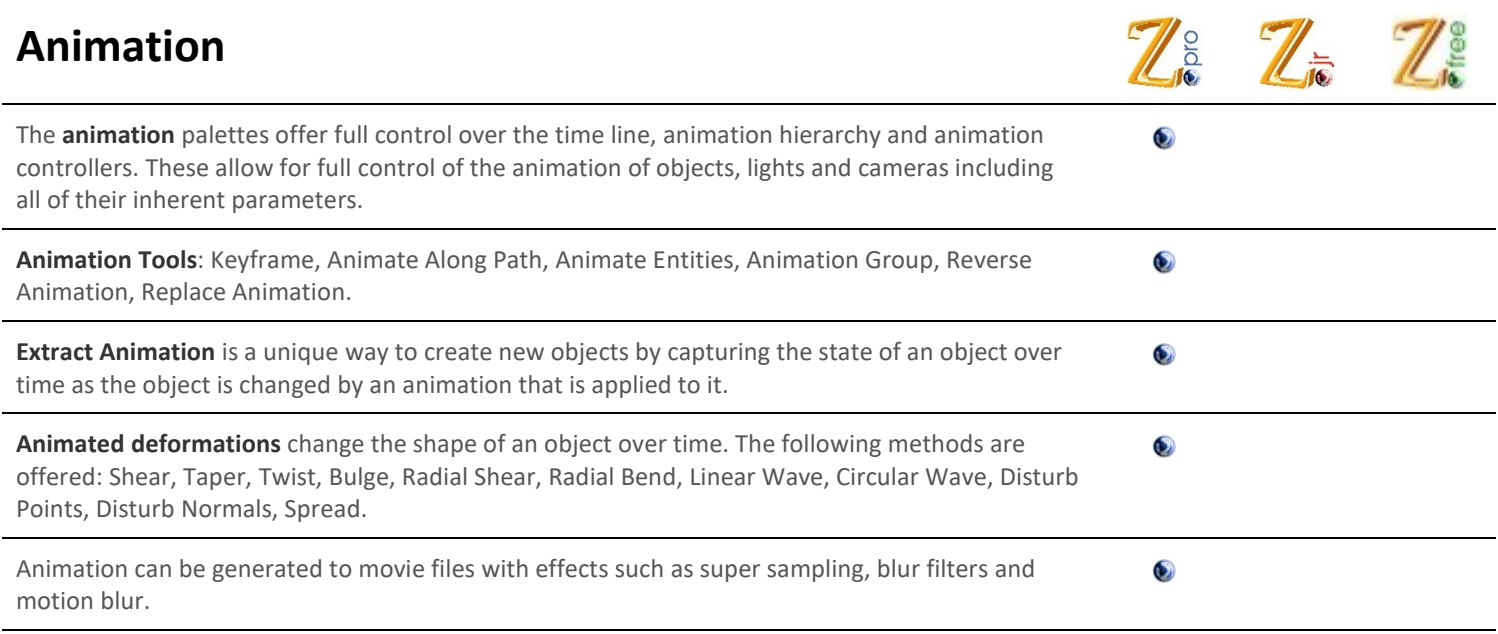

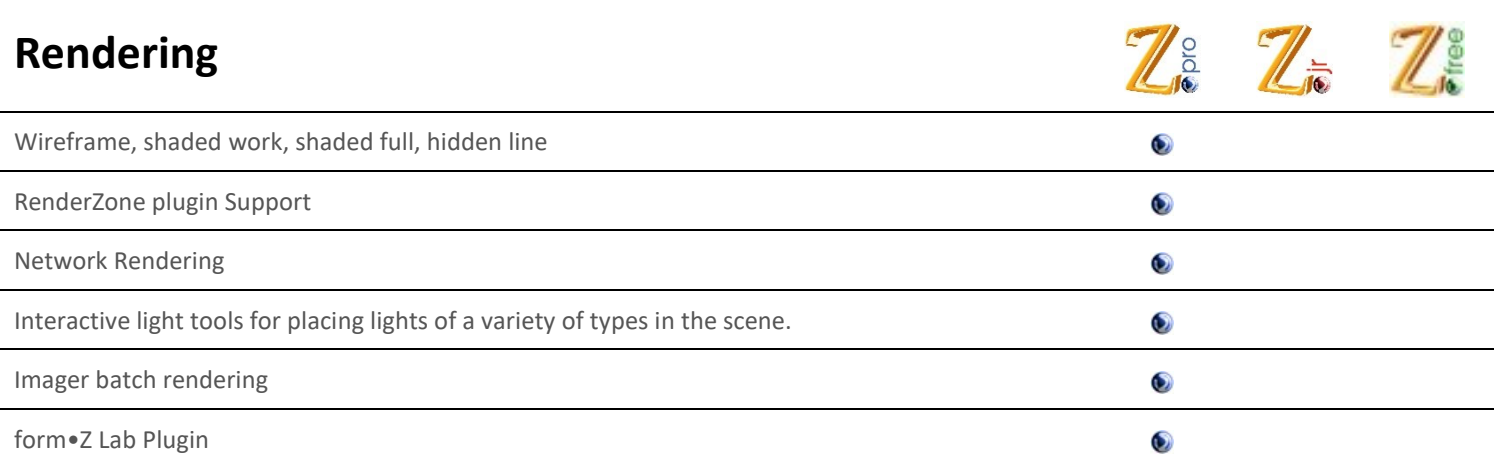

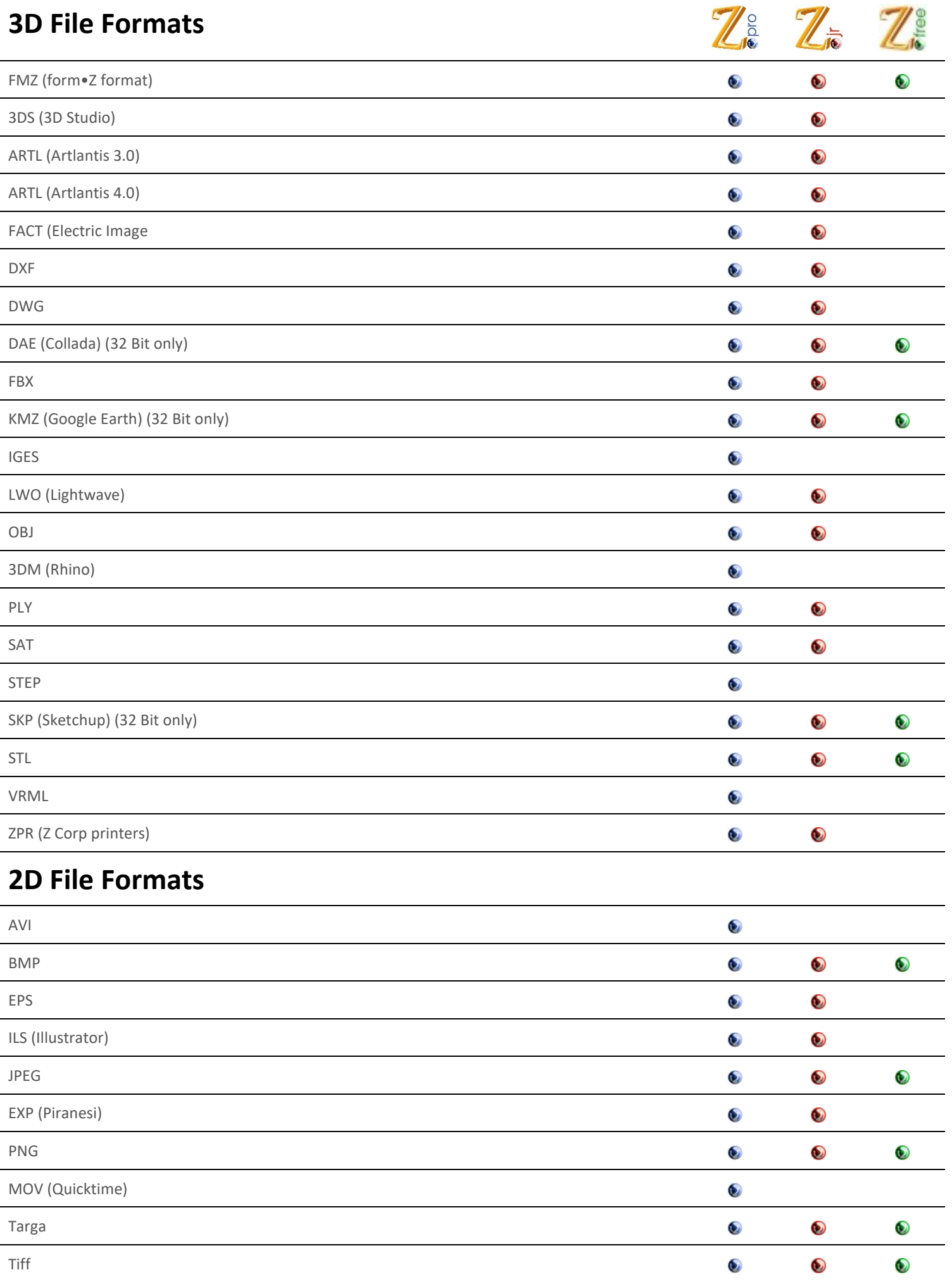